## **NIC CAD (NIC Connect Anytime Digitally) Mobile App launched in Kanker district, Chhattisgarh**

Collector and District Magistrate Shri Chandan Kumar, IAS launched 'NIC CAD' (NIC Connect Anytime Digitally) mobile app under District Governance Mobile Challenge (DGMC) on  $19<sup>th</sup>$  March 2021.

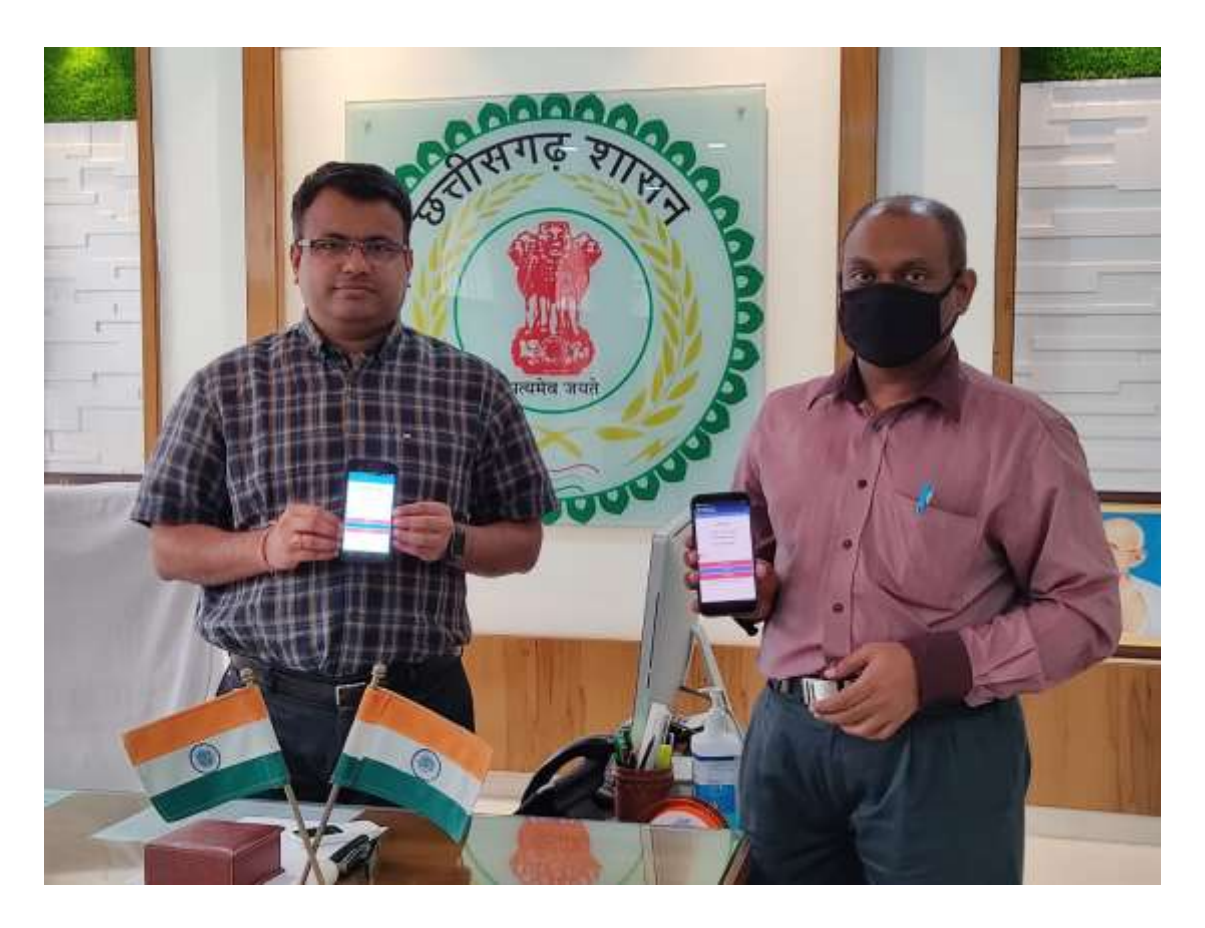

**Mr. Chandan Kumar (IAS), District Magistrate, Kanker (Chhattisgarh) with Mr. Poonam Chandra Verma Scientist C & DIO, Kanker (Chhattisgarh)**

Features of this app are to create meeting agenda, meeting action taken detail and sharing of news and information anytime.

During the inauguration of the mobile application District Magistrate appreciated the work done by the NIC Kanker and also remembered the excellent support provided to him by NIC officials during his entire service period at different places.

This system will save time and improve standard of communication and maintain better relation between higher officials and citizens of district. Using this system District Administration can communicate with large number of citizens in short span of time and can provide verified authenticated news and information.

**Target Users: -** All Department, Officials of District, Block and field level, Citizens.

## **Screen shots of the mobile app**

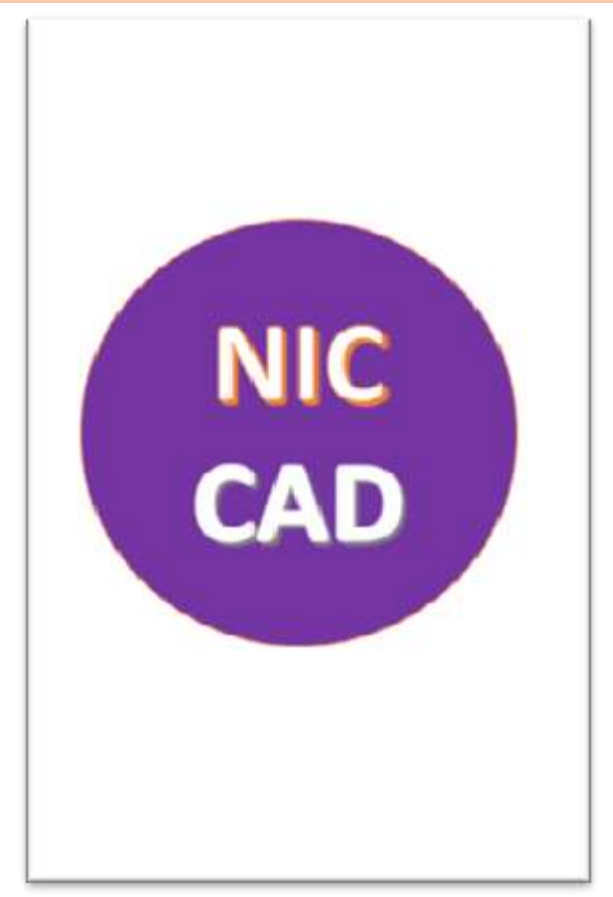

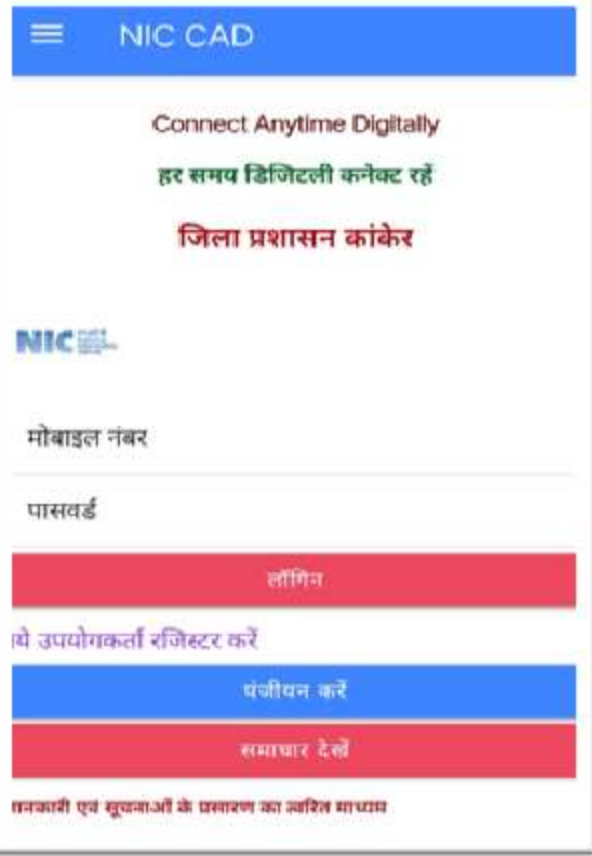

## **Splash Screen Login Screen**

 $\leftarrow$ 

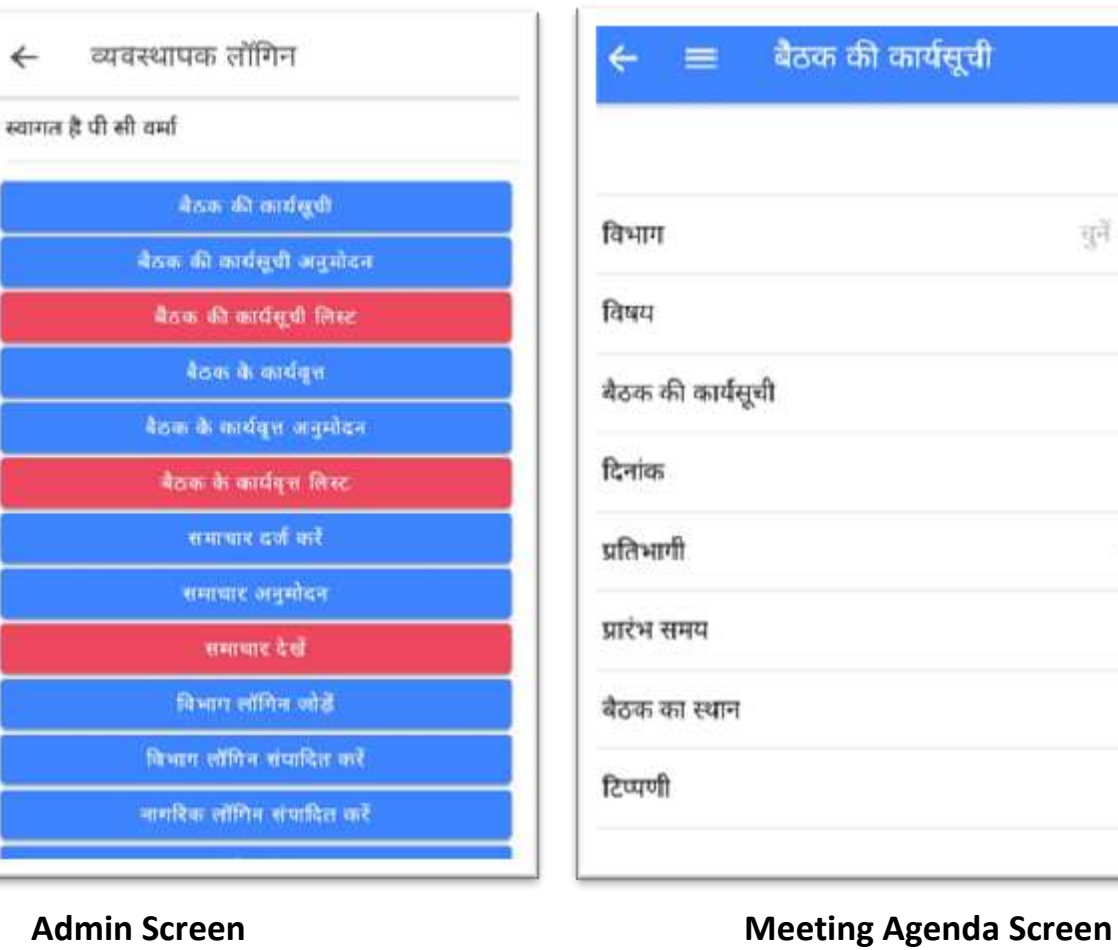

# बैठक की कार्यसूची युने = कार्यसूची य श्यान

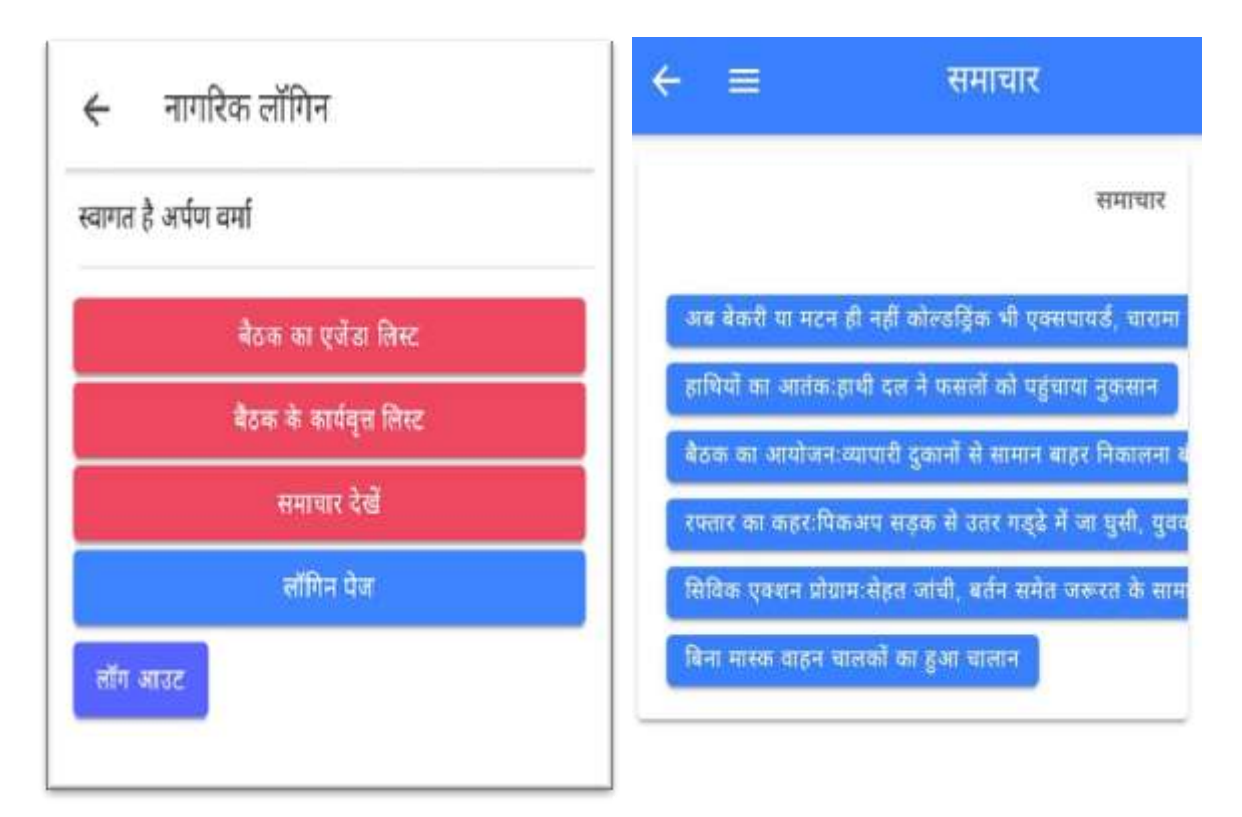

## **Citizen Home Screen** News Screen

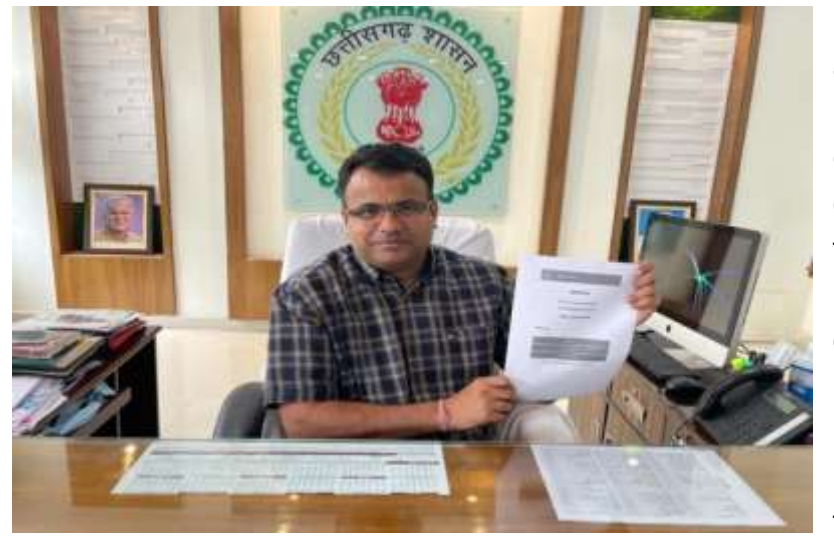

NIC CAD is useful for administration for regular interactions with citizen and district officials located at different locations. At present there is no consistence method available for proper circulation of agenda and minutes of meeting, as well as no quick information sharing method with the citizens of the district is available.

## **Expected Impact/Outcome from this mobile application: -**

- 1. Information generation for department employees.
- 2. District information alert generation for citizens like Lok Adalat, Agriculture, Election, Health, Weather, Social Welfare Scheme etc.
- 3. Information alert generation for various stockholders based on profession like advocate, student, shop keeper, transporter, teacher, sarpanch, medical store etc.
- 4. Prepare the minutes of the meeting online, upload it on the mobile application and also send notifications to the participant.
- 5. Upload the district news daily to the civic section through the Public Relations Department.
- 6. Spread of information of various events like seminars and camps information at district and block level became very quickly.